# Programación estructurada en Java

Area de Ingeniería Telemática http://www.tlm.unavarra.es

# Tipos de variables

#### Tipos básicos simples

- Números enteros
- Números punto flotante
- Booleanos (condiciones)
- Caracteres (no cadenas)
- El nombre del tipo empieza con minúscula

```
public class Tipos { 
     public static void main(String[] args) { 
         int a; 
         double b; 
         boolean c; 
         char d; 
        a=3; a=42;
        b=8.75; b=0.153;
         c=true; c=false; 
        d=d=d=x^{\prime};
        System.out.printf("a vale %d \n", a);
        System.out.printf("b vale %f \n",b);
        System.out.printf("c vale %b \n",c);
        System.out.printf("d vale %c \n",d);
     }
```
}

## Tipos objetos

- El nombre del tipo empieza con Mayúscula
- Hay que usar new para construir un valor
- Hay operaciones sobre la variable
	- Por ejemplo en los de tipo String (cadenas)
	- longitud
	-

```
COMPATAT public class Objetos {
                              public static void main(String[] args) { 
                                  String a; 
                                   int l; 
                                 a = new String("hola");
                                 l = a. length();
                                 System.out.printf("La cadena [ %s ] tiene longitud %d \n", a, l);
                                  if ( a.equals("hello") ) { 
                                       System.out.println("La palabra es hello"); 
                                   } else if ( a.equals("hola") ) { 
                                       System.out.println("La palabra es hola"); 
                                   } else { 
                                       System.out.println("Palabra desconocida"); 
                                   } 
                              } 
                         }
```
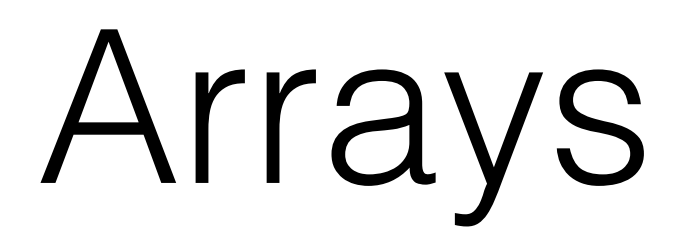

#### Arrays

- Colección de valores del mismo tipo
- Tipo<sup>[]</sup> variable[4]
- El array en realidad es un objeto (operación length)
- new int[3] es de 0 a 2
- Acceder fuera da error

```
 int[] a; 
a = new int[3];
a[0]=3;a[1]=27;
 a[2]=58; 
System.out.println("a[0] es "+a[0]);
System.out.println("a[1] es "+a[1]);
System.out.println("a[2] es "+a[2]);
                                                   String[] b; 
                                                  b = new String[3];
                                                   b[0]="Alice"; 
                                                  b[1]="Bob";
                                                   b[2]="Charlie"; 
                                                  System.out.println("b[0] es "+b[0]);
                                                  System.out.println("b[1] es "+b[1]);
                                                  System.out.println("b[2] es "+b[2]);
```
#### Recorrer un array

- Los argumentos del main son un array
- *i* Que hace este programa?

```
public class Args { 
     public static void main(String[] args) { 
         int i, n; 
        n = \text{args.length};
        i=0;
        while ( i <n ) {
              System.out.println("El argumento "+i+" es "+ args[i] ); 
             i=i+1;
 } 
     } 
}
```
• Ejercicio: hacer un programa que sume todos los argumentos que le pases (suponiendo que son números)

## Otro ejemplo

- Algunas funciones pueden devolvernos array
- Por ejemplo la operación sobre cadenas split corta las palabras y las devuelve en un array

```
public class Palabras { 
     public static void main(String[] args) { 
         String frase; 
         String[] palabras; 
         int i,n; 
        frase = new String("Cuantas palabras hay en una frase cualquiera");
        palabras = frac.split(" ""); n=palabras.length; 
         System.out.println("En la frase hay "+n+" palabras"); 
        i=0while ( i< n ) {
            System.out.println("palabra "+i+" : "+palabras[i]);
            i=1+1;
         } 
     } 
}
```
• Ejercicio: hacer que cuente cuantas veces aparece una palabra concreta